## **Całkowanie numeryczne metodą trapezów i prostokątów**

Teoria:

Niech *f*(*x*) będzie funkcją rzeczywistą zmiennej rzeczywistej określoną na skończonym przedziale  $a \leq x \leq b$ . Poszukiwana jest wartość całki:

$$
\int_{a}^{b} f(x)dx\tag{1}
$$

Bardzo często zdarza się, że całki oznaczone są na tyle skomplikowane, że nie możemy znaleźć dokładnych ich wartości, np.:

$$
\int_0^2 e^{-x^2} dx, \qquad \int_0^\pi \cos(3\cos\theta) d\theta
$$

Jeżeli chcemy zatem policzyc przybliżoną wartość tej całki, to możemy zastąpić ją całką z innej funkcji takiej, że

$$
\int_{a}^{b} f(x)dx \approx \int_{a}^{b} g(x)dx
$$
 (2)

oraz dla której łatwo obliczyć całkę. Dobrą funkcją *g* może być zatem wielomian, który interpoluje funkcję *f* w danych węzłach.

## Metoda trapezów i metoda prostokątów:

Dwoma najprostszymi metodami całkowania są *metody trapezów* i *prostokątów*. Pierwsza z nich przybliża obliczaną funkcję linią prostą przechodzącą przez punkty graniczne przedziału. Druga natomiast zastępuje funkcję stałą wartością równą wartości funkcji w środku przedziału całkowania. Zależności te przedstawione są na rysunkach.

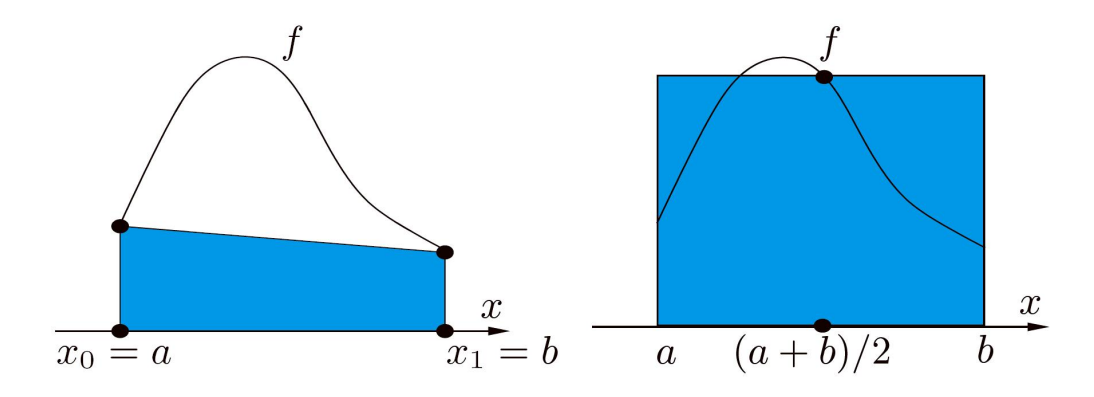

Rysunek 1: metoda trapezów (lewy); metoda prostokątów (prawy)

Przybliżone wartości całek wyrażają się wzorami:

• wzór trapezów

$$
\int_{a}^{b} f(x)dx \approx \frac{1}{2}(b-a)[f(a) + f(b)]
$$
 (3)

• wzór prostokątów

$$
\int_{a}^{b} f(x)dx \approx (b-a)f\left(\frac{a+b}{2}\right)
$$
 (4)

Metody te są dokładne, jeżli funkcja podcałkowa jest wielomianem stopnia co najwyżej pierwszego. W innych przypadkach błąd wynosi:

## Przygotował: Andrzej Kosior

• dla metody trapezów

$$
-\frac{1}{12}(b-a)^3 f''(\xi) \tag{5}
$$

• dla metody prostokątów

$$
\frac{1}{24}(b-a)^3 f''(\eta) \tag{6}
$$

gdzie:

*ξ, η ∈* (*a, b*)

Jeżeli przedział całkowania jest duży, to możemy podzielić go na podprzedziały i do każdego z nich zastosować którąś z wymienionych metod, tak jak jest to przedstawione na rysunkach.

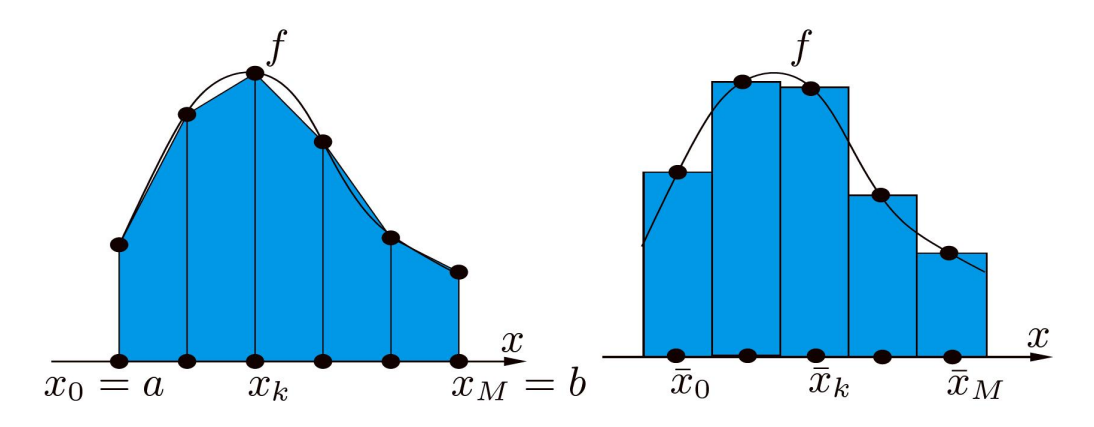

Rysunek 2: złożona metoda trapezów (lewy); złożona metoda prostokątów (prawy) Podzielmy przedział całkowania [*a, b*] na podprzedziały punktami:

$$
a = x_0 < x_1 < \ldots < x_{n-1} < x_n = b
$$

oraz przyjmijmy oznaczenia:

$$
h = \frac{b-a}{n} \qquad x_i = a + ih
$$

możemy zatem zapisać:

• złożony wzór trapezów

$$
\int_{a}^{b} f(x)dx \approx \frac{1}{2}h[f(a) + \sum_{i=1}^{n-1} f(a+ih) + f(b)]
$$
\n(7)

• wzór prostokątów

$$
\int_{a}^{b} f(x)dx \approx h \sum_{i=1}^{n-1} f\left(\frac{x_{i-1} + xi}{2}\right)
$$
 (8)

Błędy tych metod wyrażają się wzorami:

• dla metody trapezów

$$
-\frac{1}{12n^2}(b-a)^3 f''(\xi)
$$
\n(9)

• dla metody prostokątów

$$
\frac{1}{24n^2}(b-a)^3 f''(\eta) \tag{10}
$$

## Przygotował: Andrzej Kosior

gdzie:

```
ξ, η ∈ (a, b)
```

```
Skrypt 1:
function y = funcal(x)y = exp(x^2);Skrypt 2:
function y = midpoint (a, b, n, f)% Wywolywanie:
% y = midpoint (a,b,n,f);%
% Dane wejsciowe:
% a = dolna granica calkowania
% b = gorna granica calkowania
% n = liczba podprzedzialow (n >= 1)<br>% f = (string) nazwa pliku m-file de
% f = (string) nazwa pliku m-file definiujacego<br>% funkcje podcalkowa
                 funkcje podcalkowa
%
% Dane wyjsciowe:
% y = przyblizona wartosc calki
  h = (b - a)/n;y = 0;for i = 1 : ny = y + \text{fewal}(f, a + (2 * i - 1) * h / 2);end
  y = h*y;Skrypt 2:
function y = trapint (a,b,n,f)% Wywolywanie:
% y = midpoint (a,b,n,f);%
% Dane wejsciowe:
% a = dolna granica calkowania
% b = gorna granica calkowania
% n = liczba podprzedzialow (n >= 1)
% f = (string) nazwa pliku m-file definiujacego
% funkcje podcalkowa
%
% Dane wyjsciowe:
% y = przyblizona wartosc calki
  h = (b - a)/n;y = (fewal(f,a) + fewal(f,b))/2;for i = 1 : n-1
```
 $y = y + \text{fewal}(f, a+i*h);$ end y = h\*y;

Zadanie:

Wyznacz zbieżność obu przedstawionych metod przy obliczaniu całki:

$$
\int_0^1 e^{x^2} dx
$$

Rozwizanie w programie MATLAB:

```
clc
n=50;
for i=1:n
    xm(i) = i;ym(i) = midpoint(0,1,i,'funcal');end;
for i=1:n
   xt(i) = i;yt(i) = trapint(0,1,i,'funcal');end;
```

```
plot(xm,ym,'b*',xt,yt,'ro')
```
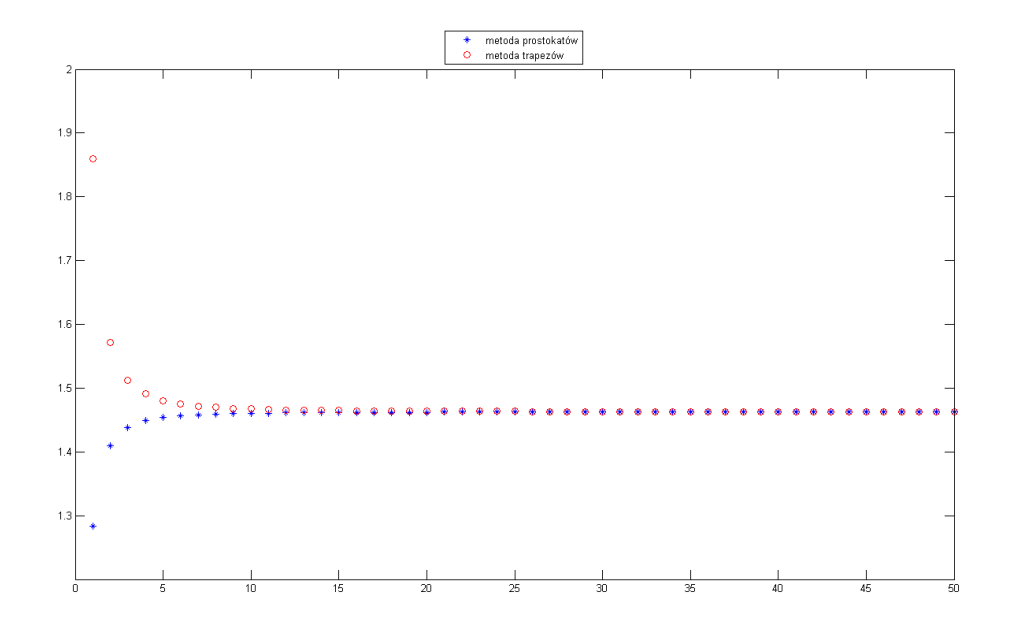